# **Laboratory 3**

# **Basic Digital Circuits**

**Decoder**  $\frac{}{\cdot}$  n input/select lines  $\frac{}{\cdot}$  2<sup>n</sup> outputs

- only one of the outputs is active at any given time, based on the value of the n select lines.

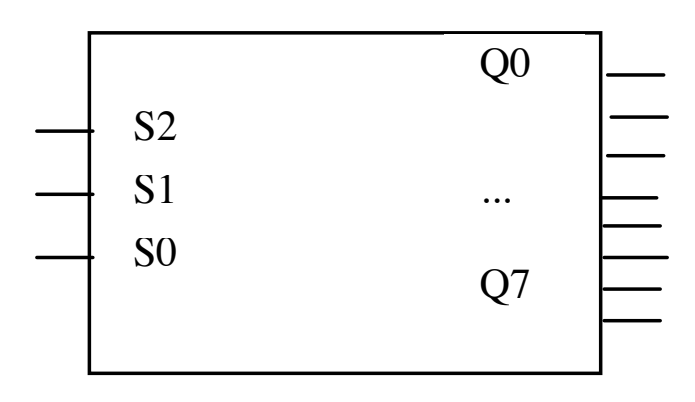

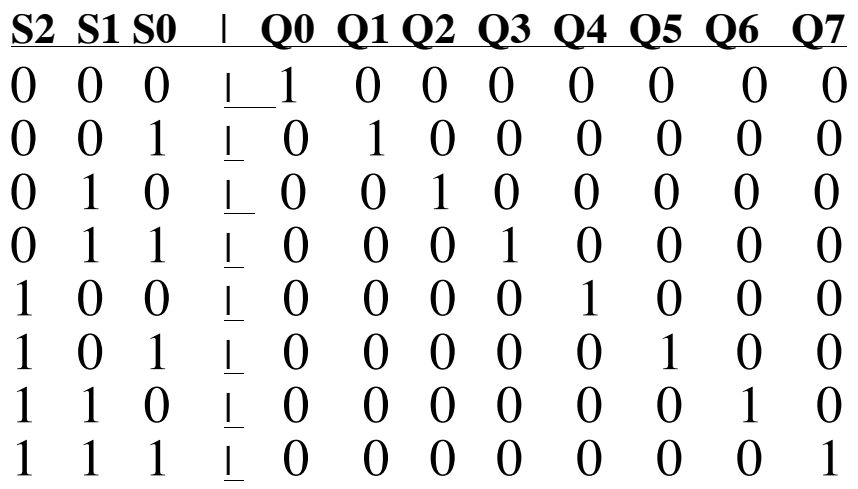

## **Multiplexer**

- n select lines
- 2n input lines
- 1 output

One of the possible  $2<sup>n</sup>$  inputs is chosen by the n select lines, and gated through to the output of a multiplexer.

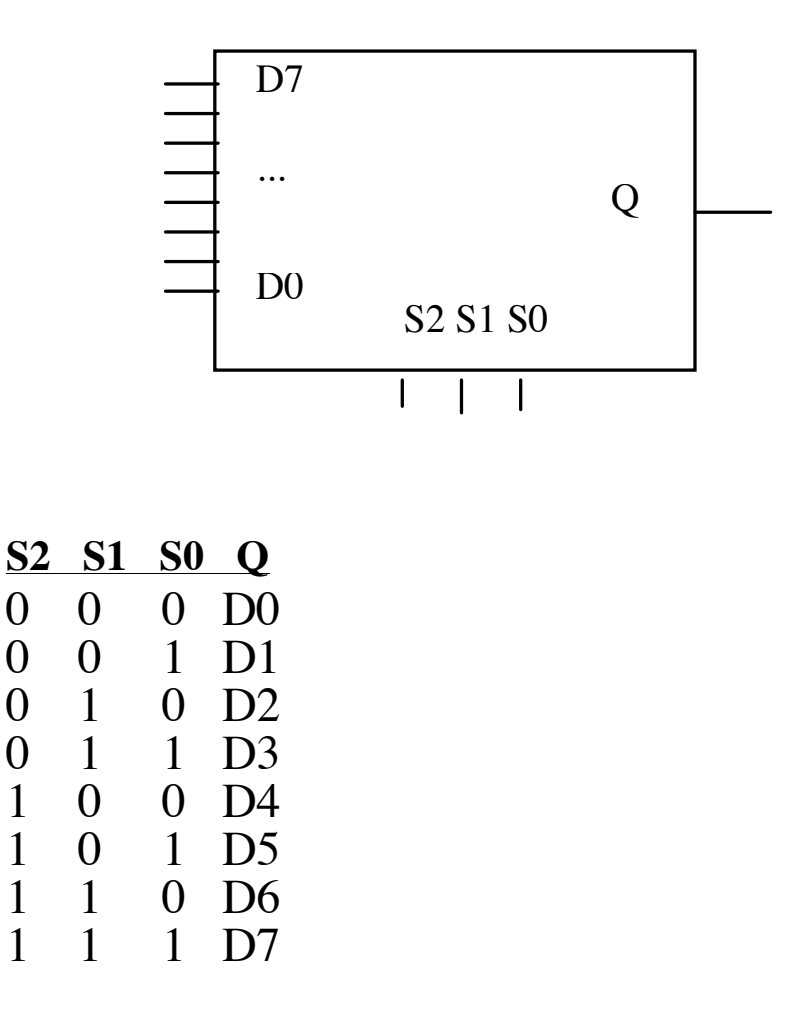

Mulitplexers are usually used for **selection**, but can also act as code detectors.

### **Half-Adder** – adds two one-bit values

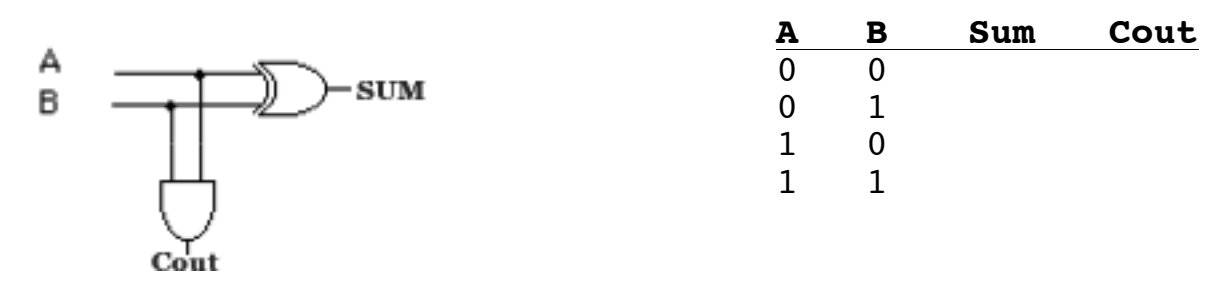

Full Adder - incorporates a carry-in

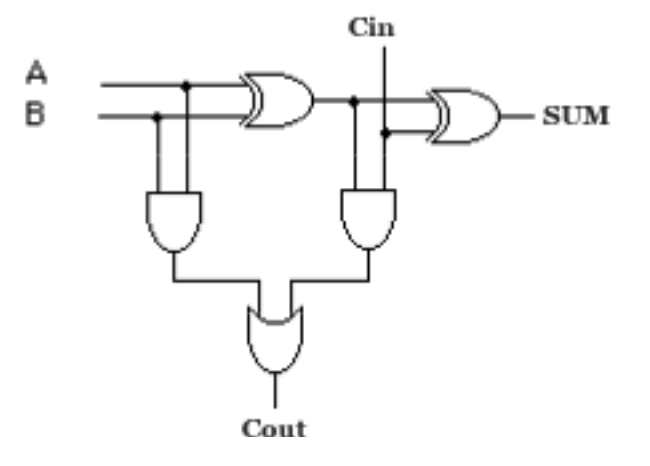

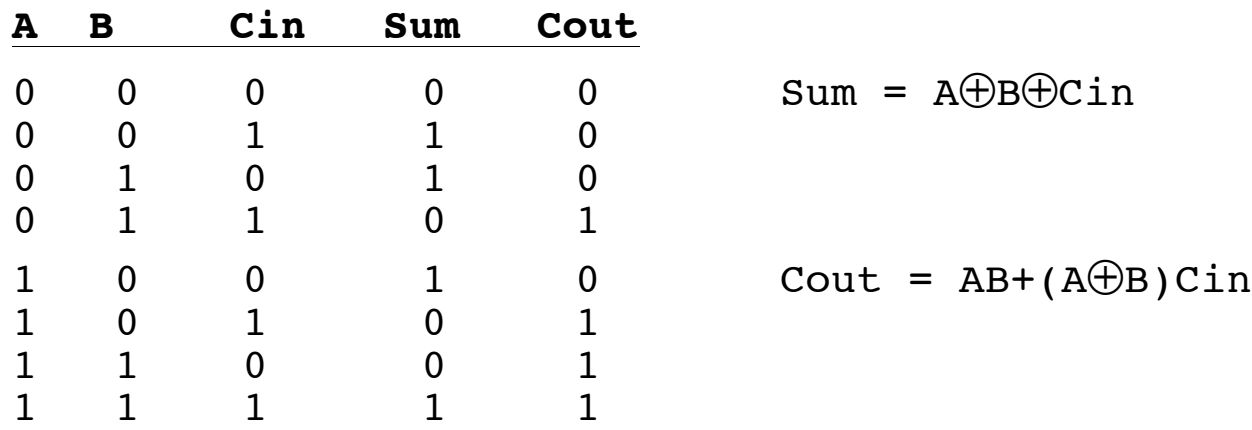

 $n$ -bit adder =  $n$  1-bit adders

Carry-out of each adder = Carry-in of the adder for<br>next two most significant bits being added

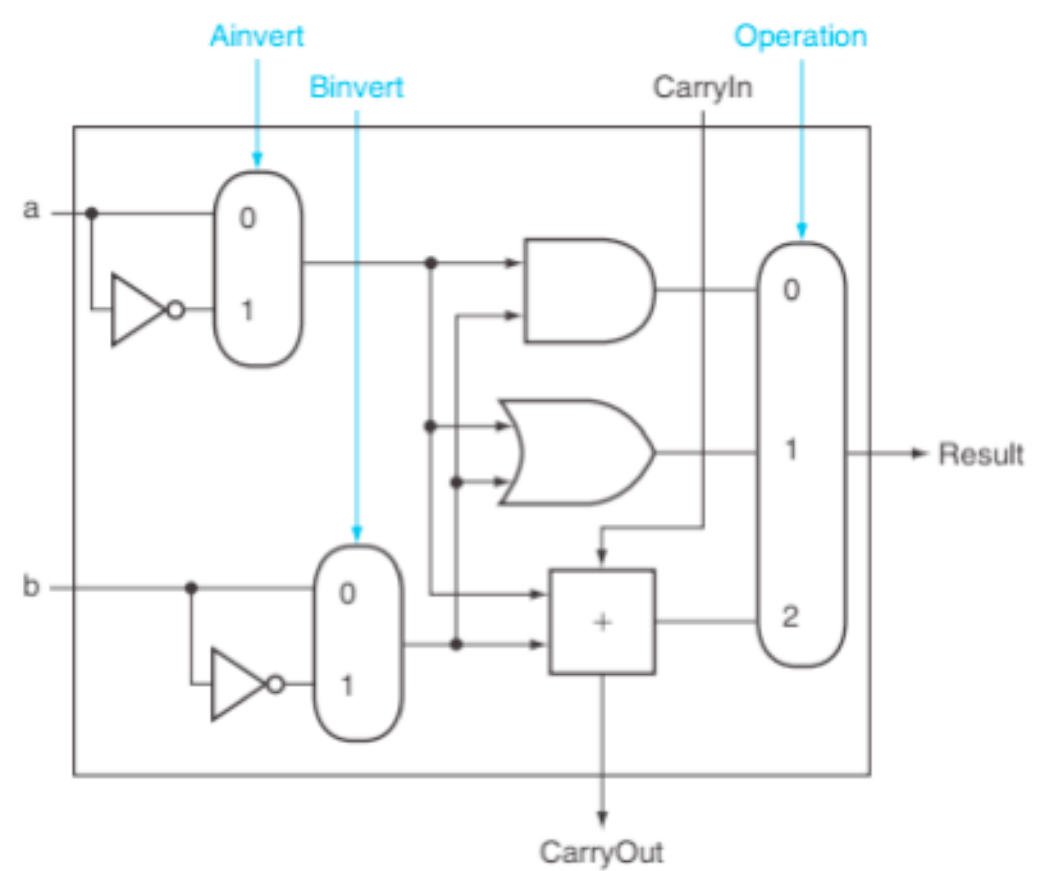

## **Arithmetic Logic Unit (ALU)**

**Ainv Binv Cin Op1 Op0 Result Cout Zero Overflow** 0 0 X 0 0 0 a AND b 0 0 0 X 0 1 a OR b<br>0 0 0/1 1 0 a + b  $0 \t 0/1 \t 1 \t 0 \t a + b$ 0 1 1 1 0 a – b 1 1 X 0 0 a NOR b **add**  $(a + b + Cin)$  **sub** (invert b, Cin = 1, a + b + Cin) **AND** (a AND b) **OR** (a OR b) **NOR** (invert a, invert b, a AND b) **Cout** = 1 if (adder produces a carry-out == 1) **Zero** = 1 if (all bits of result ==  $0$ ) **Overflow** = 1 if (Cin XOR Cout == 1)